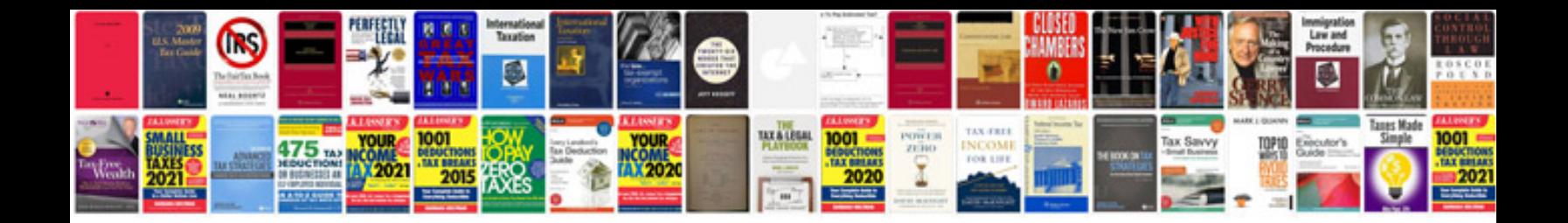

Ecs mcp61pmhm manual

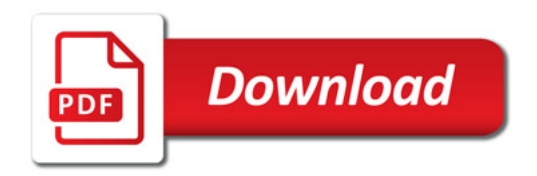

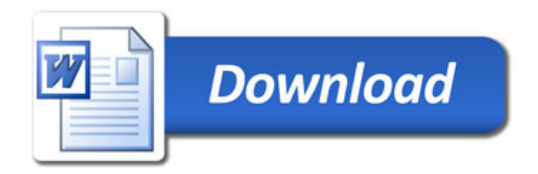